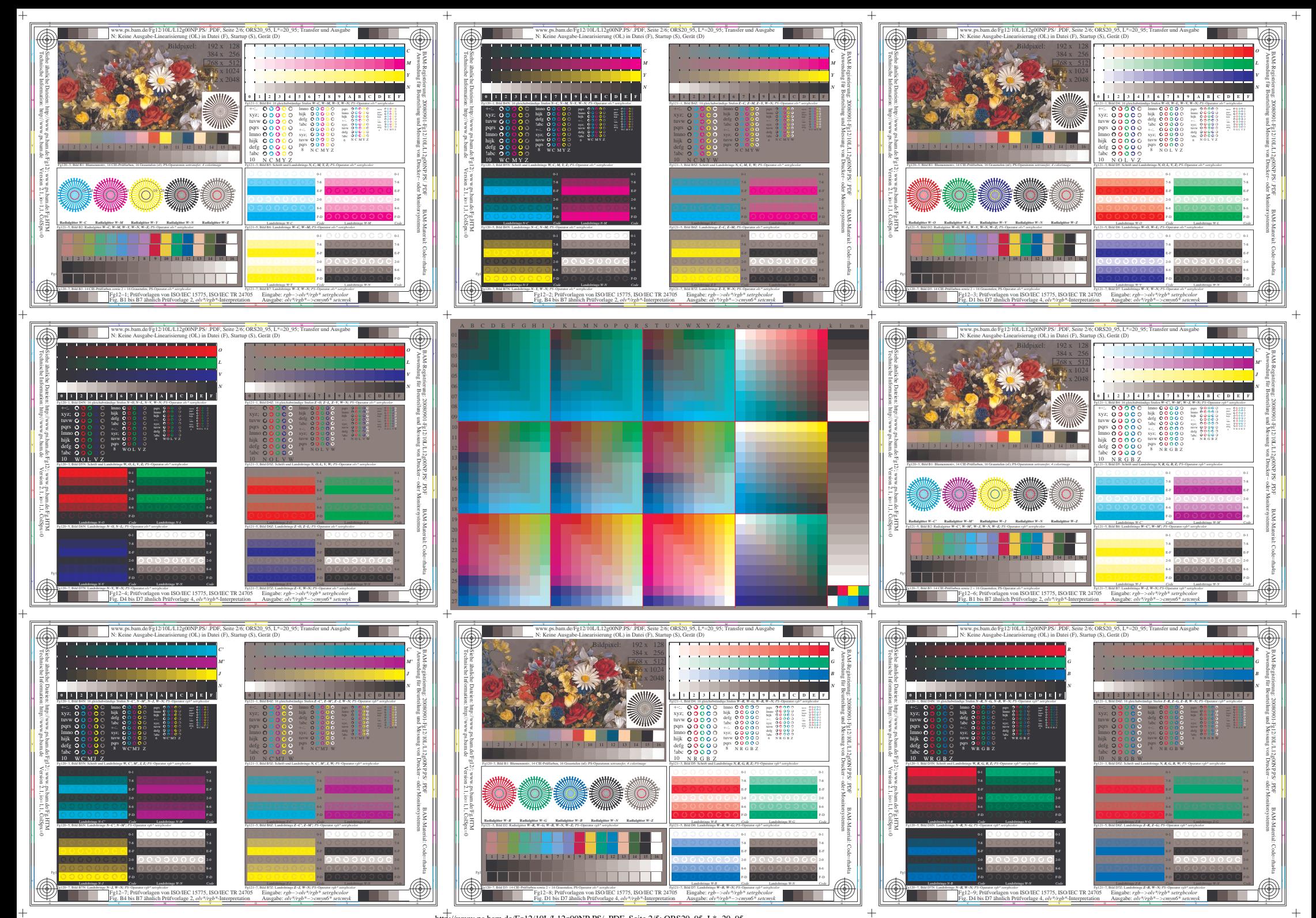

http://www.ps.bam.de/Fg12/10L/L12g00NP.PS/ .PDF, Seite 2/5; ORS20\_95, L\*=20\_95